# التوزيعات التكراريةوأساليب عرض البيانات

المتغيرات العشوائية:

المتغير العشوائي:هو دالة ذات قيمة حقيقية معرفه على فضاء العينة و تقسم المتغيرات الى قسمين:

أ- المتغيرات النوعية variables qualitative هي المتغيرات التي ال يمكن قياسها بوسائل قياس مألوفة وإنما تشكل صفات لذلك المتغير مثل لون العين كمتغير (سوداء؛جوزي؛خضر اء؛زر قاء ٥٠٠)،الجنس كمتغير (ذكر ؛أنثى)،الحالة الاجتماعية كمتغير (أعزب؛متزوج؛مطلق؛أر مل)

ب- المتغيرات الكمية variables quantitative

 هي المتغيرات التي يمكن قياسها بوسائل قياس مألوفة مثل عدد المرضى الراقدين في مستشفى البصر ة العام؛در جات الطلبة في كلية؛أطو ال الأشخاص ببالسنتمتر ات؛أو زان الأشخاص بالكيلوغرامات؛ ودرجات الحرارة في مدينة معينة.

وتقسم المتغيرات الكمية الى قسمين هما-:

ا-المتغيرات المتقطعة)المتصلة( variables discrete

اذاكانت مجموعة القيم التي ياخذها المتغير العشوائي مجموعة قابلة للعد أي نستطيع من عدها سواء اكانت مجموعة محدودة او غبر محدودة مثل عدد اشجار النخيل في قرية معينة؛عدد طلبة الصف االول في مدارس بعقوبة وغير ها٠٠٠٠٠

ب-المتغيرات المستمرة )المتصلة( variables continuous

اذا كانت مجموعة القيم التي ياخذها المتغير العشوائي مجموعة غير قابلة للعد سواء كانت محدودة او غير محدودة وانما تشكل قيم واقعة ضمن فترات · وهذا يعني وجود عدد غير منته من القيم مثل كمية االمطار المتساقطة على منطقة خالل سنة معينة؛اسعار سلعة معينة في فترة زمنية في فترة زمنية معينة وغيرها000

جدولـــــالتو زيعات التكراريـــــــة

ً بعد أن تجمع البيانات وتدقق من قبل القائم بالإحصاء تتوافر لديه أعداد تمثل متغير أ إحصائياً ً مبحوثاً، والأعداد هذه في غالب أمر ها تكون غير مرتبة، وحتى يكون لهذه البيانات معنى، لابد من ترتيبها بصيغ معلومة أو تقسم إلى أصناف بحسب الصفات أو السمات المميزة, وكل صفة من هذه الصفات تسمى (فئة) أو (فترة فئوية). وقد يسمى التوزيع لهذه الفئات بـ (التوزيع التكراري). أي بمعنى أن التوزيع التكراري " عبارة عن تقسيم مفردات المجموعة الكلية إلى فئات وتكرارات " أو هو " تبويب وتوزيع وحدات معينة في فئات القيم الخاصة بظاهرة معينة تكون موضوعا لدراسة التوزيع ". ً

## كيفية تكوين جدول توزيع تكراري

الجل تكوين جدول توزيع تكراري نتتبع الخطوات التالية-:

-1 ايجاد المدى الكلي للتوزيع الذي يمثل الفرق بين اكبرقيمة واصغر قيمة مضافا لها العدد واحد

 $R = max - min$ 

-2 ايجاد عدد الفئات حسب

أ. صيغة ستيور جيس

#### M= 1+3.322log n

ب<sub>.</sub> طريقة (Yule ) :-

#### $K = 2.5 \times \sqrt[4]{n}$

ولكل من هاتين الطريقتين ميزات و عيوب لذلك يمكن ايضاً أن نختار عدد الفئـات اختيـار اً علـى أن لا تقل عن خمسة ولا تزيد عن خمسة عشر فئة وذلك تبعاً لطبيعة البيانات وعدد مفرداتها ومدى التغير ً فيها.

-3 ايجااد طاول الفئاة L حياا ان M\R=L ويقارب الاى اقارب عادد صاحي )يستحسان أن تكاون أطوال الفئات متساوية) -4 كتابة حدود الفئات )Limits Class)-: يجب كتابة حدود الفئات بحيا أن جميع قيم المتغير تقع بين الحد االدنى للفئة االولى والحد االعلى للفئة االخيرة.

وفي نهاية العمليات يتكون جدول توزيع تكراري متكون من

العمود االول-: وتقسم فيه قيم المتغير الى اقسام أو مجموعات تدعى بالفئات أو االصاناف .(Classes)

 العمود الثاني-: يبين مفردات كل فئة أي عدد البيانات الواقعة ضمن المجموعة الواحدة أو الصنف الواحد ويسمىبالتكرار)Frequency ).

مثال/ جدول توزيع تكراري لعدد من طلبة جامعة البصرة حسب اوزانهم (بالكيلوغرام).

| عدد الطلبة | فئات الوزن (كغم) |
|------------|------------------|
| ٥          | $60 - 62$        |
| ه ۱        | $63 - 65$        |
| ه ٤        | $66 - 68$        |
| ۲۷         | $69 - 71$        |
| ٨          | $72 - 74$        |

### **وافضل توزيع تكراري يجب ان تكون**

أ- عدد الفئات متساوي الطول

ب- ان يكون التوزيع مغلق وذلك لتسهيل العمليات الحسابية ولكي نتمكن من حساب بعض مقايس النزعة المركزية مثل الوسط الحسابي وبعض مقاييس التشتت مثل االنحراف المعياري والتباين وغيرها الن حسابها يعتمد على تحديد مراكز الفئات التي اليمكن من تحديدها اذا كان الجدول مفتوحا

> ت- حدود الفئات بدايتها ونهايتها يجب ان تكون اعداد صحيحة لتسهيل العمليات الحسابية ث- عدد الفئات يتراوح بين (0-0 ()

### مثال :

البيانات التالية تمثل درجات (00) طالب في دفتر الامتحان النهائي . المطلوب : تكوين جدول توزيع تكراري. ,41 ,42 ,42 ,54 ,42 ,12 ,54 ,48 ,42 ,44 ,22 ,24 ,41 ,44 ,42 ,44 ,51 ,52 ,52  $42$ ,  $43$ ,  $74$ ,  $63$ ,  $76$ ,  $74$ ,  $74$ ,  $74$ ,  $74$ ,  $74$ ,  $74$ ,  $74$ ,  $74$ ,  $74$ ,  $74$ ,  $74$ ,  $74$ ,  $74$ ,  $74$ ,  $74$ ,  $74$ ,  $74$ ,  $74$ ,  $74$ ,  $74$ ,  $74$ ,  $74$ ,  $74$ ,  $74$ ,  $74$ ,  $74$ ,  $74$ ,  $74$ ,  $74$ ,  $74$ ,  $74$ ,  $74$ , . 54 ,20 ,42 ,50 ,54 ,42 ,28 ,42 ,22 ,41 ,42 ,45 ,24 ,42 ,24 ,44 ,22 الحل : لعمل جدول تكراري, نتبع الخطوات اآلتية : أ/ استخراج المدى :  $R = 57 - 12 = 39$ ب/ إيجاد عدد الفئات : نستخرج عدد الفئات بطريقة يول

 $K = 2.5 \times \sqrt[4]{n}$ 

K=2.5x  $(55)^{1/4}$ = 2.5\*2.724=6.81~7

ج/ حساب طول الفئة : ويمكن استخراج طول الفئة من المعادلة التالية :

 $L=R/K=39/7=5.57-6$ 

ويكون شكل النهائي للجدول التوزيع التكراري

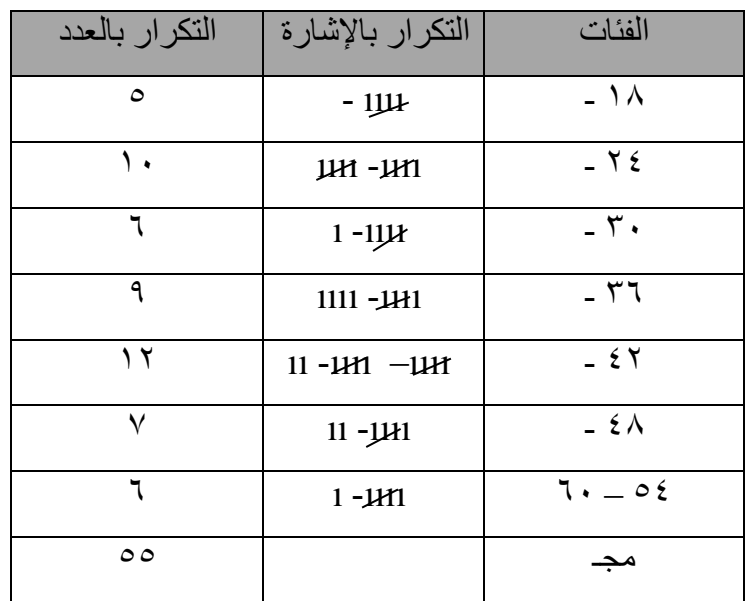

## الجداول الثنائية (التوزيع التكراري المزدوج) :

يقصد بالجداول الثنائية, تلك الجداول التي تتوزع فيها البيانات لظاهرتين في وقت واحد, فعندما يكون القصد تكوين مثل هذه الجداول، على الباحث أن يضع فئات الظاهرة الأولى في الخط العمودي من الجدول, وفئات الظاهرة الثانية في الخط األفقي من الجدول, ثم توضع التكرارات المزدوجة في منتصف الجدول. فالجدول الثنائي يتكون من الصفوف, التي تمثل فئات أو مجاميع إحدى الظاهرتين، والأعمدة تمثل فئات أو مجاميع الظاهرة الأخرى. وهذه ينتج عنها مربعات تحتوي على عدد المفردات أو التكرارات المشتركة بين الظاهرتين. وهذا يعني إذا كانت البيانات معلومة للظاهرتين فيحسب طول فئة الظاهرة الأولى، وطول فئة الظاهرة الثانية، ثم يوضع جدول التوزيع التكراري المزدوج.

مثال : من البيانات المبينة في الجدول التالي، كوّن جدولاً تكرارياً مزدوجاً، إذا علمت أن عدد فئات ً الوزن (٦)، وعدد فئات الطول (٥)

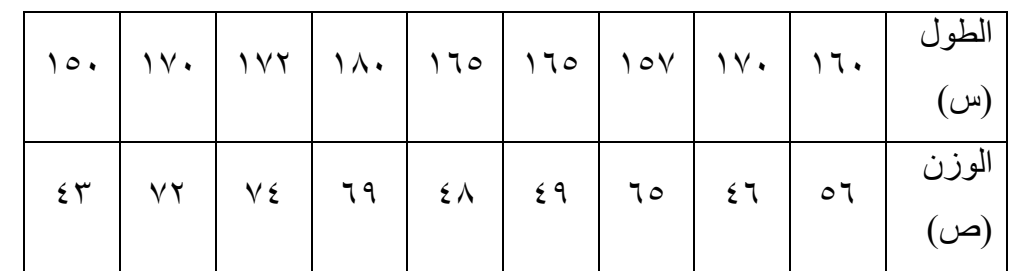

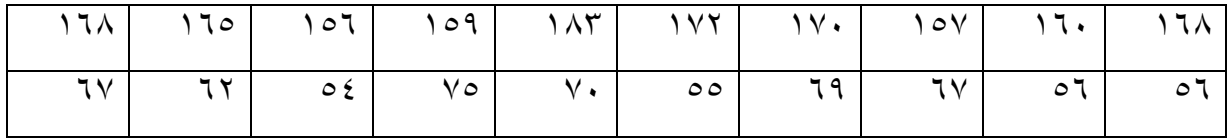

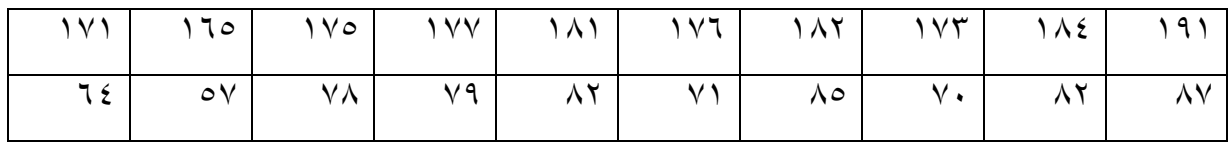

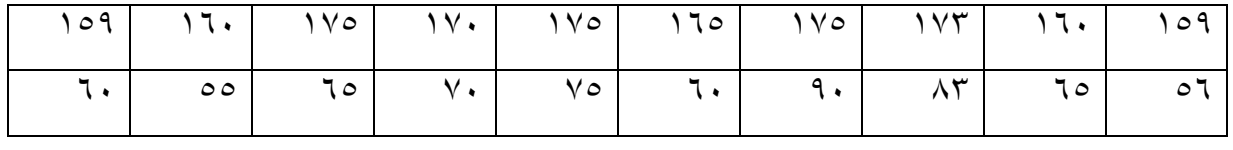

**مبادئ االحصاء حماضرة الثالثة أ.م.د. وليد مية رودين**

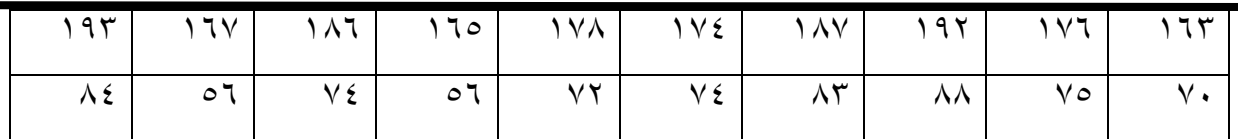

 $19.$  $9.$ 

الجدول وعلى الشكل اآلتي:

الحل : لوضع البيانات في الجدول التكراري المزدوج نتبع اآلتي : /1 نالحظ أوالً قيم الطول )س( فنجد أن القيمة )150( سم هي األصغر وأن القيمة )124( سم هي الأكبر عندها. ومن هذه القيم نستخرج طول الفئة (١٠) وعدد الفئات (٥) بحسب الطرائق المناسبة. 7/ نلاحظ ثانياً قيم الوزن (ص) فنجد أن القيمة (٤٣) كغم هي الأصغر وأن القيمة (٩٠) كغم هي الأكبر ً عندها. ومن هذه القيم نستخرج طول الفئة (١٠) وعدد الفئات (٦) بحسب الطرائق المناسبة. /4 نعمل جدول التوزيع الثنائي بحيا يحتوي على )40( خلية , توزع على هذه الخاليا أزواج القيم, ويمثل كل زوج بإشارة (١) في الخلية المناسبة له. وبهذا تكون آلية تفريغ البيانات مؤدية إلى تكوين هذا

(س) الوزن (كغم) (ص) الطول (سم) 40 - 10 - 10 - 100 - 100 - 100 - 100 - 100 - 100 - 100 - 100 - 100 - 100 - 100 - 100 - 100 - 100 - 100 - 100 - $V$  | | 1 | 111 | 11 | 1 | - 10. 14 ı - ıııı ıı -ıııı ıı - 140  $-11$  $1111$  –  $111$  –  $11$  –  $1$  –  $1$  $1 \begin{array}{c|c|c|c|c|c|c|c|c} \hline \end{array}$  1 1 2 - ıııı ıı ı - 180 4 ı ııı 200 – 120 مجــ | ٤ | ١٠ | ١٥ | ١١ | ١٥ | ١٠ | ٤ | ٥٠